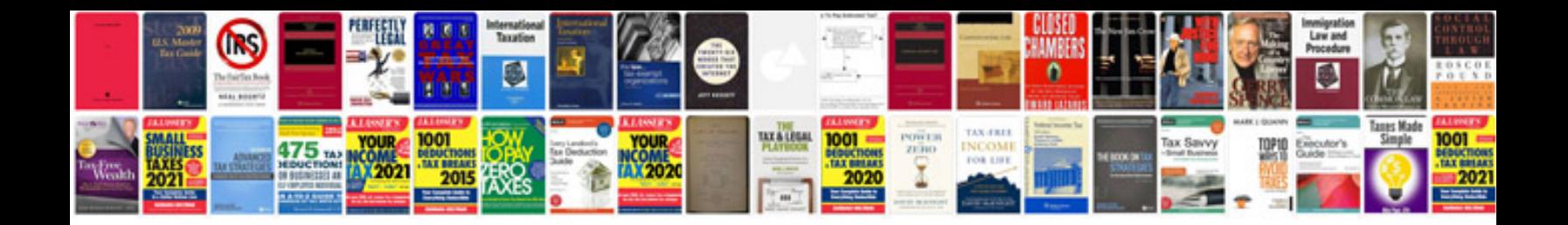

**Convert file to word format**

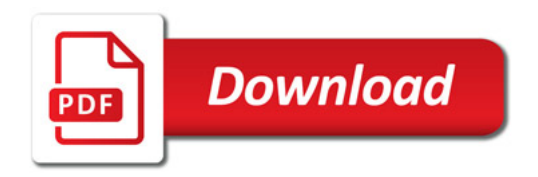

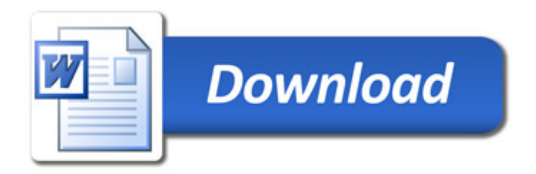